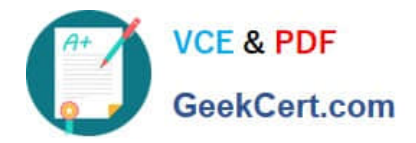

# **JN0-355Q&As**

Junos Pulse Secure Access, Specialist (JNCIS-SA)

# **Pass Juniper JN0-355 Exam with 100% Guarantee**

Free Download Real Questions & Answers **PDF** and **VCE** file from:

**https://www.geekcert.com/jn0-355.html**

100% Passing Guarantee 100% Money Back Assurance

Following Questions and Answers are all new published by Juniper Official Exam Center

**C** Instant Download After Purchase **83 100% Money Back Guarantee** 365 Days Free Update

800,000+ Satisfied Customers

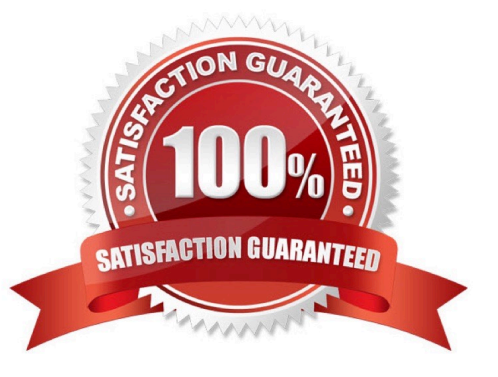

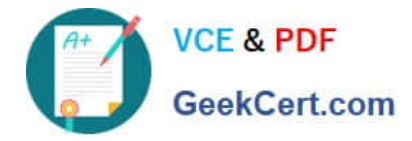

#### **QUESTION 1**

A Junos Pulse Secure Access Service has a device certificate issued for sa.pulse.local. Users accessing sales.pulse.local and finance.pulse.local receive a certificate warning any time they access the Junos Pulse Secure Access Service. As an administrator, which two actions would resolve the issue? (Choose two.)

A. Install a wildcard certificate for \*.pulse.local.

- B. Remove the sa.pulse.local device certificate.
- C. Install certificates for sales.pulse.local and finance.pulse.local on the same interface.

D. Load multiple server certificates (one for each hostname), and create a virtual port to associate the specific URL.

Correct Answer: AD

## **QUESTION 2**

You are logged in to the Junos Pulse Secure Access Service on your laptop using the wired connection on your docking station. You undock your machine and move over to a wireless network and your session does not reconnect. Why did this happen?

- A. The browser request follow through was disabled.
- B. The roaming session was disabled.
- C. The persistent session was disabled.
- D. The enable session extension was disabled.

Correct Answer: B

#### **QUESTION 3**

You are asked to deploy Windows (RDP) and Citrix terminal services for a large financial firm. The customer requests that you enable role terminal service security settings. In the Admin UI, which two restriction settings apply? (Choose two.)

- A. Control access to printers
- B. Control wireless machine interface
- C. Control client access to external drives
- D. Deny access to Oracle Expense reporting application

#### Correct Answer: AC

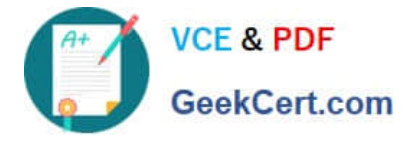

### **QUESTION 4**

You have just created a Host Checker policy that limits role access to only users who sign in with company-issued computers. All users who do not pass the policy will be remediated to a different role with fewer features. Which two steps in the Admin UI must you configure to enforce the policy? (Choose two.)

A. For the Host Checker Authentication Policy, choose "Require and Enforce".

- B. For the Host Checker Authentication Policy, choose "Evaluate Policies".
- C. For the Host Checker Role Restriction, allow all users.

D. For the Host Checker Role Restriction, allow only users who meet the selected Host Checker policy.

Correct Answer: BD

#### **QUESTION 5**

Remote access users must maintain connectivity to printers on their local network when they launch their VPN tunnel and are connected with split tunneling disabled.

In the Admin UI, which VPN Tunneling setting would allow this?

- A. Enable Tunnel routes under Route Precedence.
- B. Enable Route Monitor.
- C. Enable Endpoint routes under Route Precedence.
- D. Disable Route Monitor.
- Correct Answer: C

[JN0-355 Practice Test](https://www.geekcert.com/jn0-355.html) [JN0-355 Study Guide](https://www.geekcert.com/jn0-355.html) [JN0-355 Braindumps](https://www.geekcert.com/jn0-355.html)